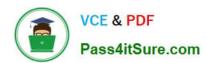

## 1Z0-1075-22<sup>Q&As</sup>

Oracle Manufacturing Cloud 2022 Implementation Professional

### Pass Oracle 1Z0-1075-22 Exam with 100% Guarantee

Free Download Real Questions & Answers PDF and VCE file from:

https://www.pass4itsure.com/1z0-1075-22.html

100% Passing Guarantee 100% Money Back Assurance

Following Questions and Answers are all new published by Oracle
Official Exam Center

- Instant Download After Purchase
- 100% Money Back Guarantee
- 365 Days Free Update
- 800,000+ Satisfied Customers

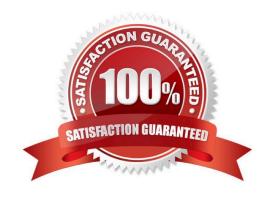

# VCE & PDF Pass4itSure.com

#### https://www.pass4itsure.com/1z0-1075-22.html

2024 Latest pass4itsure 1Z0-1075-22 PDF and VCE dumps Download

#### **QUESTION 1**

You can generate and manage work order exceptions in Oracle Manufacturing Cloud. Which users can report production exception and who gets notified after an exception is raised?

A. The Production Operator can report and exception and the application generates a notification that is

sent to all users who have access to the manufacturing plant.

- B. The Production Operator can report an exception and the application generates a notification that is sent to all users with the role of production supervisor who have access to the manufacturing plant.
- C. The Production Operator or Manufacturing Engineer can report an exception and notifies the production supervisor using Oracle Social Network since there is no system generated notification.
- D. The Production Operator can report an exception and notifies the production supervisor using Oracle Social Network since there is no system-generated notification.

Correct Answer: B

#### **QUESTION 2**

Your customer plans to use Oracle Representational State Transfer (REST) API with Oracle Supply Chain Management Cloud (Oracle SCM Cloud) to support integration requirements. Identify four REST resources and the corresponding HTTP action available with Manufacturing Cloud.

- A. Work Order Status GET method
- B. Work Orders GET method
- C. Work Order Status POST method
- D. Work Orders PATCH method
- E. Resource transaction POST method
- F. Resource transaction GET method

Correct Answer: ABDE

#### **QUESTION 3**

One of the key execution capabilities that Oracle Manufacturing Cloud offers is that you can generate and manage work order exceptions.

Which option shows the production exception types that can be reported by the production operator?

- A. Work Area, Work Center, and Resources
- B. Work Center and Resources

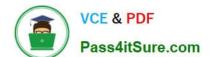

#### https://www.pass4itsure.com/1z0-1075-22.html

2024 Latest pass4itsure 1Z0-1075-22 PDF and VCE dumps Download

- C. Resources and Components
- D. Work Area, Work Center, Resources, and Components
- E. Work Area, Work Center, Resources, Components, and Miscellaneous

Correct Answer: C

#### **QUESTION 4**

A Production Operator needs to load Work Order Transactions from an external system into Manufacturing

Cloud.

Identify the correct sequence of tasks to be performed.

- A. Load Data to Fusion repository> Export File to UCM server > Process Import Operations Transactions> Load file from UCM to Interface table.
- B. Export File to UCM server> Load Data to Fusion repository> Process Import Operations Transactions> Load file from UCM to Interface table.
- C. Load Data to Fusion repository> Export File to UCM server > Load file from UCM to Interface table >Process Import Operations Transactions.
- D. Load Data to Fusion repository> Load File from UCM to Interface table> Export File to UCM server> Process Import Operations Transactions.

Correct Answer: B

#### **QUESTION 5**

The Manufacturing Engineer, responsible for creating and maintaining the Work Definitions, has scheduled the Process Item Structure Changes to Work Definitions program. However, after the execution of the program the engineer did not receive a notification with the details of the Item Structure changes. Which two reasons could cause this?

- A. The engineer does not have Data access to Items Attributes.
- B. The engineer does not have Data access to Items.
- C. The engineer does not have Data access to Manufacturing plant in which the Item Structure change was performed.
- D. The engineer does not have Data access to Item Structures.
- E. The engineer does not have the Manage Work Definitions function privilege.

Correct Answer: CE

1Z0-1075-22 PDF Dumps

1Z0-1075-22 Practice Test

1Z0-1075-22 Study Guide